# AP – Puissance d' un nombre

Voir vidéo :

[http://ninoo.fr/LC/4e\\_Math/02\\_AP/puissance/LE%20COURS%20Les%20puissances%20-%20Quatri%c3%a8me%20-%20Troisi%c3%a8me.mp4](http://ninoo.fr/LC/4e_Math/02_AP/puissance/LE%20COURS%20Les%20puissances%20-%20Quatri%C3%A8me%20-%20Troisi%C3%A8me.mp4)

# Exercice 1. Calculer

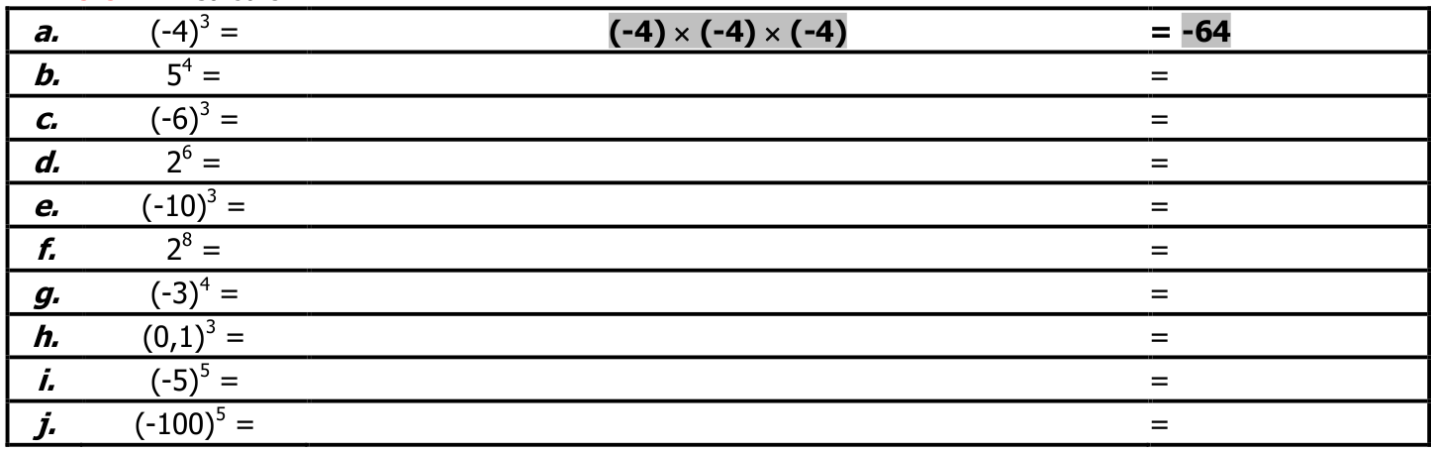

### Exercice 2.

Calculer mentalement :

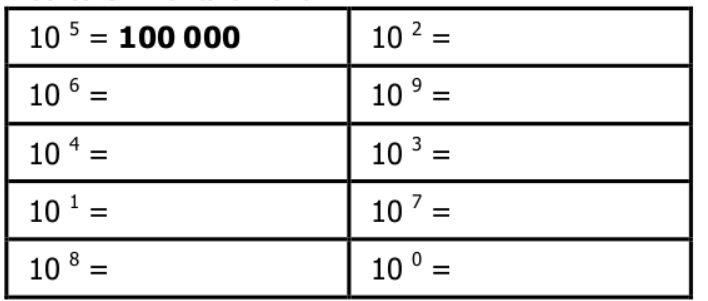

# Exercice 3.

Compléter les pointillés :

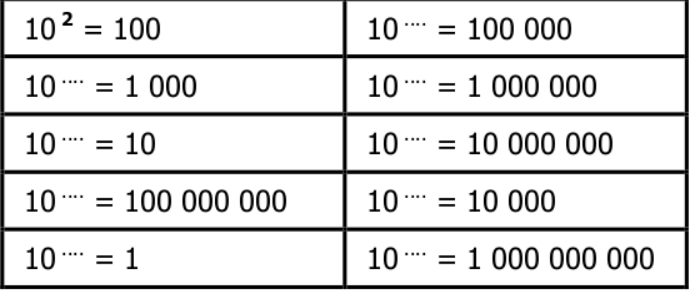

### Exercice 4.

Calculer mentalement :

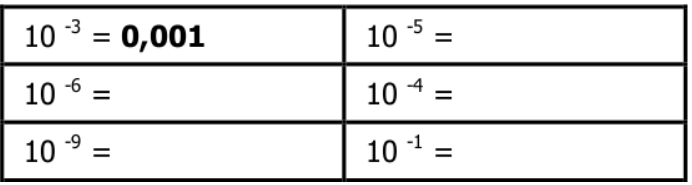

# Exercice 5.

Compléter les pointillés :

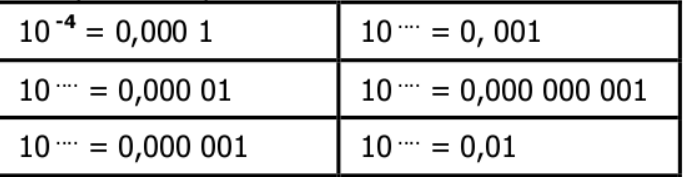

### Exercice 6.

Écrire chaque résultat sous la forme «  $10^n$  » :

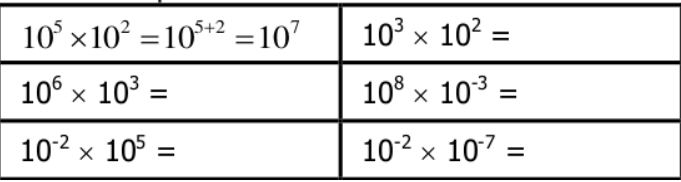

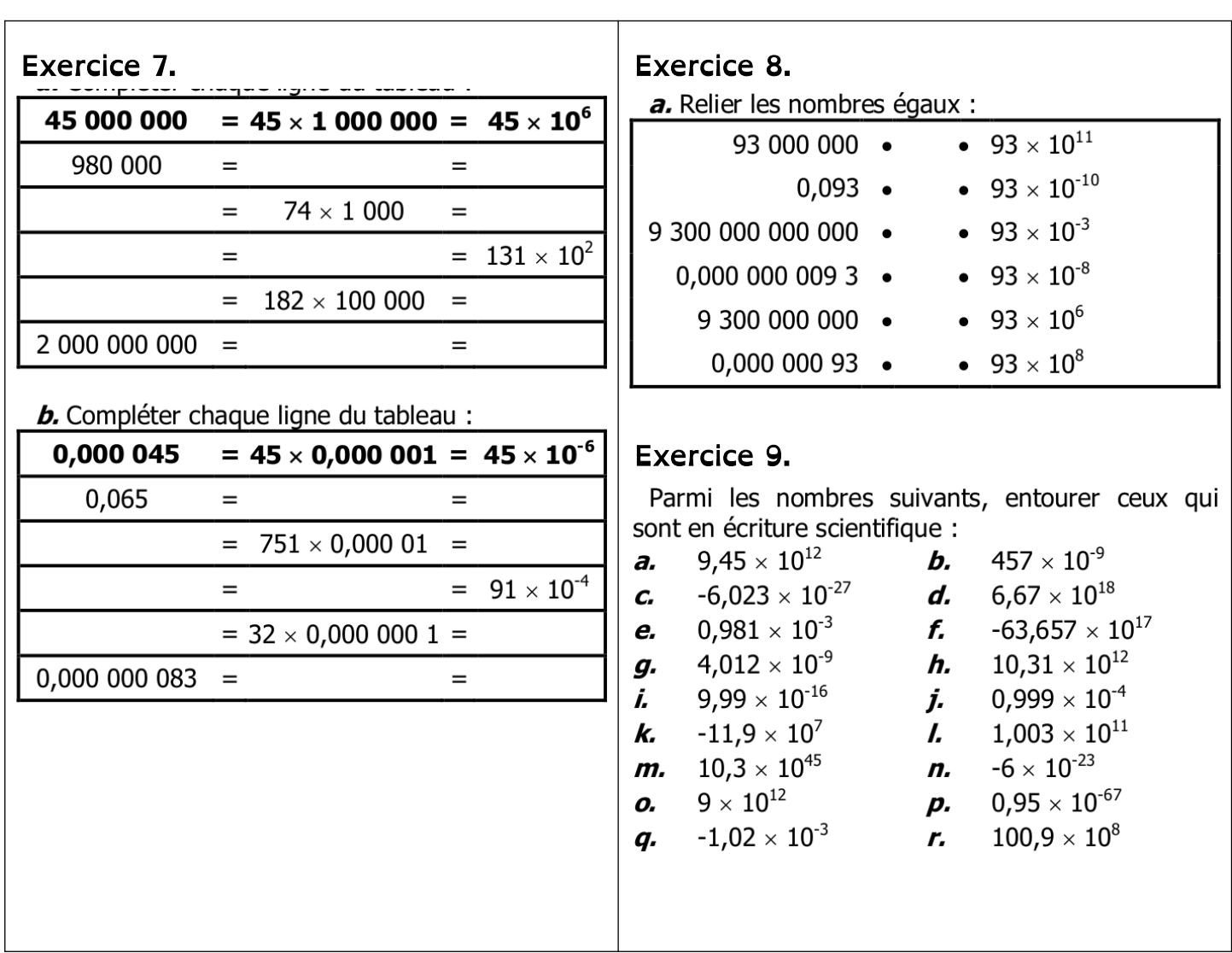